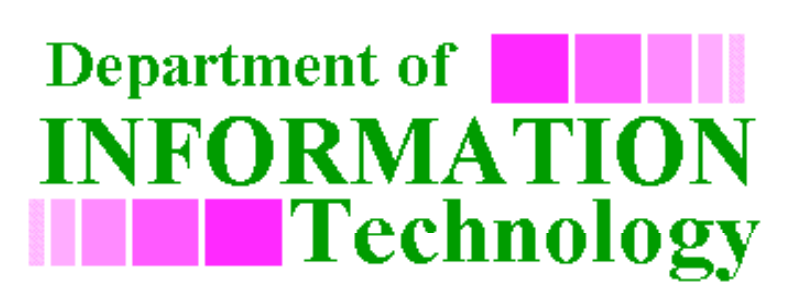

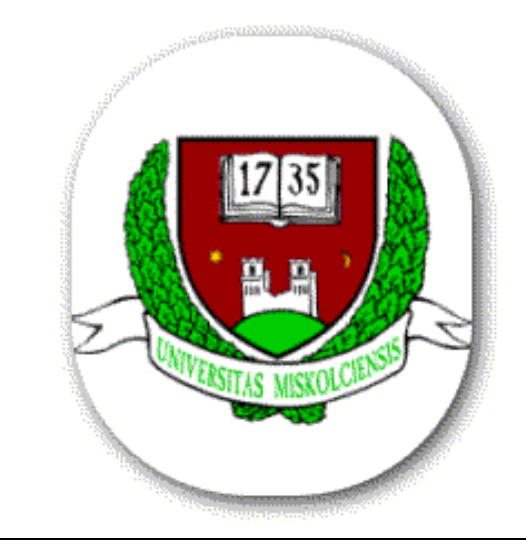

#### **FEM 2.5-D – EGY GEOFIZIKAI ELEKTROMÁGNESES MODELLEZŐ RENDSZER MEGVALÓSÍTÁSA A GRID-BEN**

Adrián Tóth, Ficsor Lajos, dr.Peth ő Gábor Miskolci Egyetem

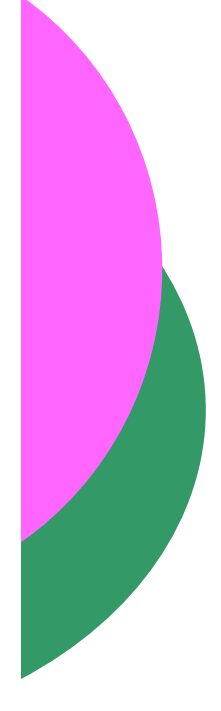

## Tartalomjegyzék

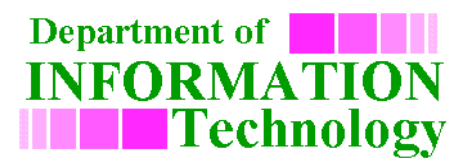

- 1.Geofizikai modellező rendszer
- 2. Alkalmazás portolása a Grid-re
	- 1. Fejlesztési lépések
	- 2. Alkalmazás struktúrája
- 3. Konklúzió, tapasztalatok, továbbfejlesztési lehetőségek

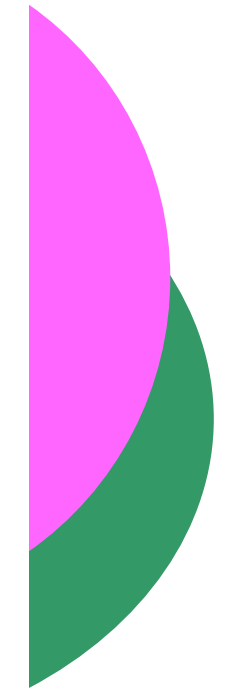

#### Geofizikai modellező rendszer

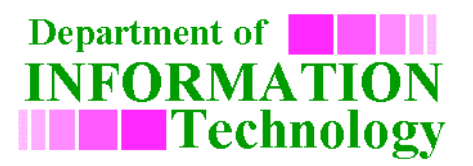

- { elektromágneses modellez ő rendszer: mesterséges áramter ű audio magnetotellurikus (CSAMT) módszer
- o méréseket a távoli zónában és az átmeneti zónában
- { a kialakuló összetett EM tér függ a fajlagos ellenállás eloszlástól, a frekvenciától és a gerjesztés módjától (induktív v. konduktív) is függ
- { modellezési vizsgálatok véges különbségek (FD) módszerén alapulnak
- { kiemelten foglalkoztunk az un. 2.5 dimenziós feladattal a 2D-s szerkezet EM válaszát pontszer ű gerjesztés (melynek EM tere 3D-s) mellett kívánjuk meghatározni
- ¾ A bemutatni kívánt geofizikai modellezés tehát egy 2.5D FEM FD el őre modellez ő rendszer

#### Geofizikai modellező rendszer

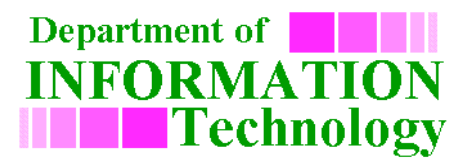

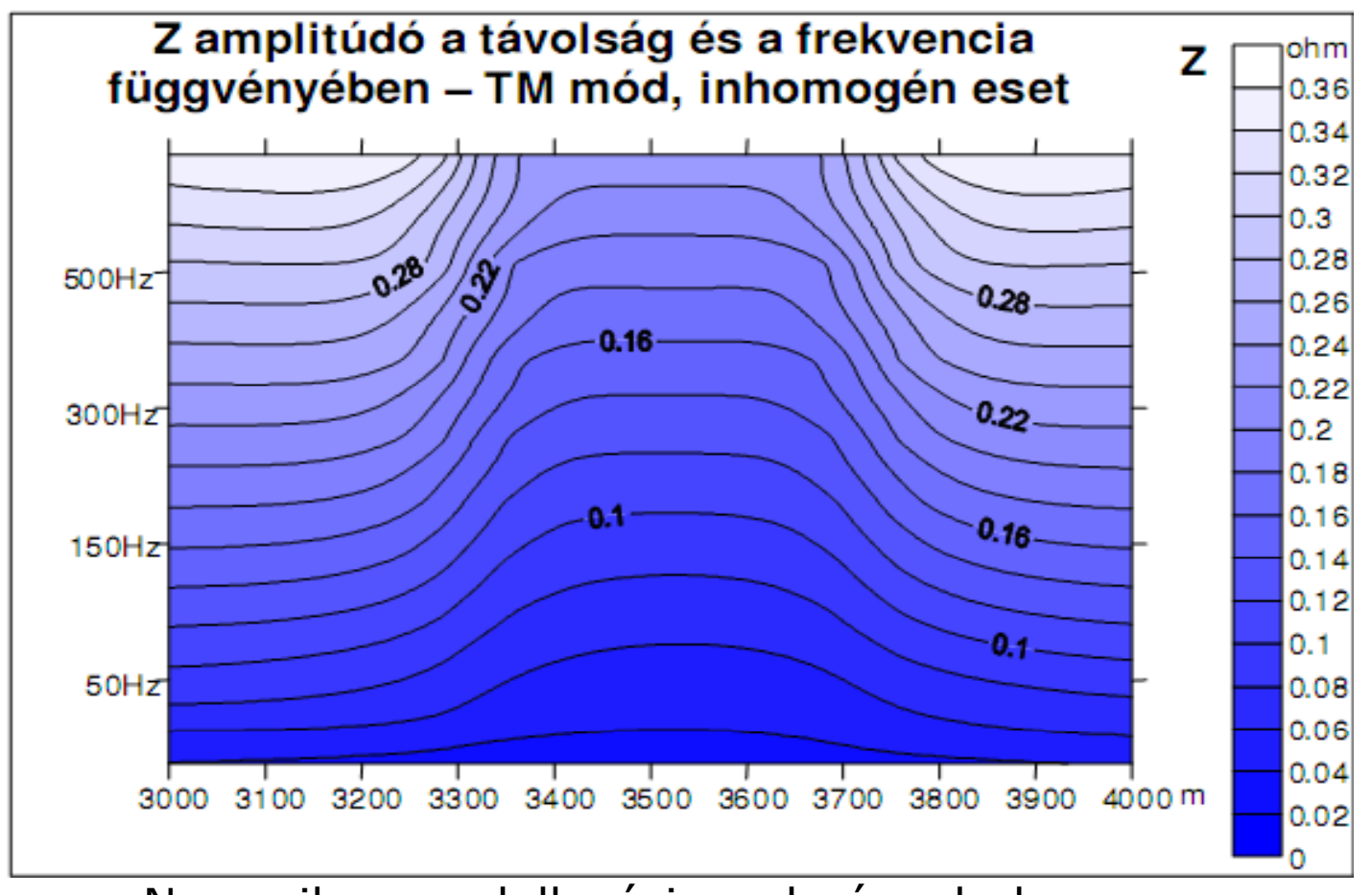

Numerikus modellezési eredmények hosszan elnyúlt felszín alatti inhomogenitás felett

2009.04.15-17. Networkshop'09, Szeged 4

#### Alkalmazás portolása a Grid-re: Bevezetés

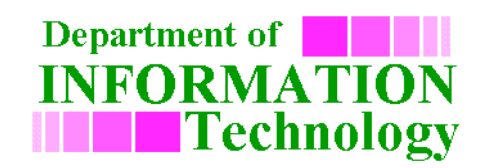

- ${\color{black} \bigcirc}$  Grid biztosít:
	- **·** nagyszámú, területileg elosztott erőforrásokat
		- $\circ$  csökkenthető a számításigényes problémák végrehajtási ideje (HPC)
		- $\circ$  növelhető a redundancia (biztonság), vagy sok rövidebb feladat egyidej ű elvégzése (HTC)
	- virtuálisan homogén, transzparens számítási keretrendszerként (lehet őségek szerint)
- o a Grid <-> hagyományos desktop és mainframe rendszerek Æ alkalmazások változása: tükrözik egy részét a Grid komplexitásának
- o miért a Grid? tudományos közösség számára ingyenes hozzáférés: a tanszéki és egyetemi erőforrások nem lennének elegendőek

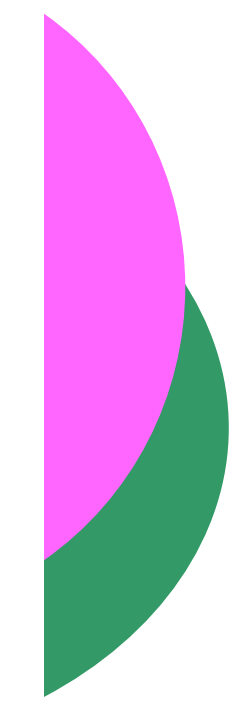

#### Alkalmazás portolása a Grid-re: Célok, követelmények

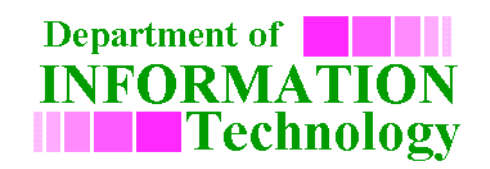

Cél → futtatási idő redukálása a SEE-GRID infrastruktúra számítási kapacitásának a kiaknázása révén

- o transzparens végrehajtás a legtöbb számítási entitáson
- { egyszer űsített felület vs. nagyfokú kontroll
	- · a végrehajtásban
	- **·** bemeneti paraméterekhez
- { eredmények egyszer ű hozzáférhet ősége
	- **·** összesített adatokhoz és részadatokhoz
	- **·** vizualizáció elősegítése

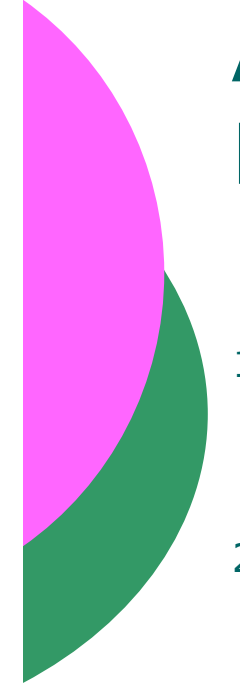

#### Alkalmazás portolása a Grid-re: Fejlesztés folyamata

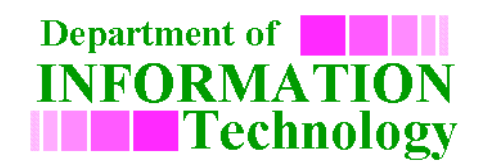

- 1. a modellezési számításokat végz ő program átalakítása Grid job-ra
- 2. több hoszton történ ő, paraméter vizsgálat (Parameter Study) alapú végrehajtás
- 3. az alkalmazás automatizált munkafolyamatba (workflow) történ ő szervezése
- 4. a teljes modellezési folyamat elvégzését egyszer űvé és transzparensé tev ő webes felhasználói felület kialakítása

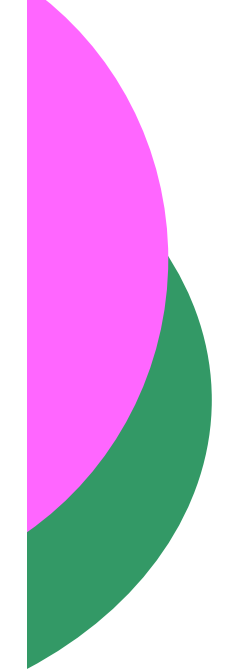

### 1. Modellezési számításokat végző program → Grid job

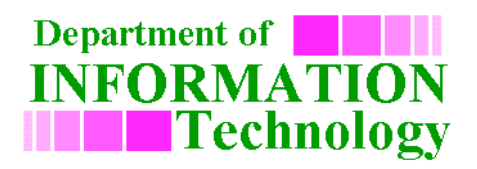

- o eredeti program Fortran nyelven, asztali gépekre
- ${\mathsf O}$  felhasználói interaktivitás helyettesítése » bemeneti fájlok és paraméterek
- ${\bigcirc}$ OS és könyvtárstruktúra független munkafájl kezelés
- o OS függetlenség növelése az utasítások és függvénykönyvtárak terén
	- Fortran77 (g77), statikus linkelés  $\rightarrow$  a tesztelt SEE-GRID hosztok legtöbbjén sikeres végrehajtás
- ${\bigcirc}$ JDL fájl a job-ként történ ő futtatáshoz

#### 2. Több hoszton történ ő, PS alapú végrehajtás

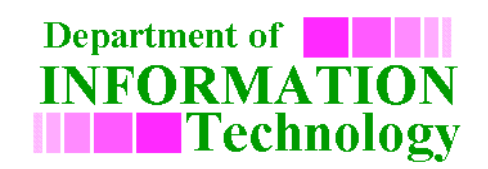

- { modellezésb ől ered modellezésből eredő párhuzamosítási<br>lehetőség őség
	- $\bullet$ · egy frekvenciatartományon belül különböző<br>forráspolarizációra – az értékpárosokra végzett forráspolarizációra – az értékpárosokra végzett<br>számítások egymástól függetlenül elvégezhetőek

#### o futtató környezet: P-GRADE portál 2.7

- **·** paramétervizsgálat
- **workflow támogatás**
- $\bullet$  webes felülettel
- ¾ az alkalmazásunk igényeivel összeegyeztethet ő Æ ebben az esetben terheket vesz le a fejlesztők válláról<br>(fájlmozgatások, ütemezés,<br>tanúsítványkezelés stb.)

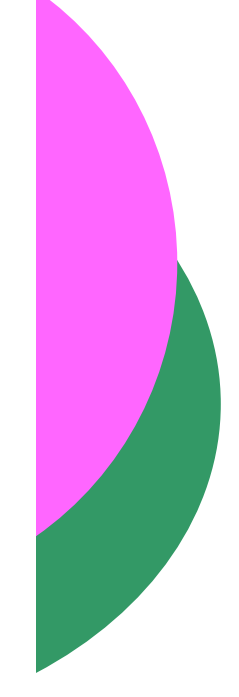

3. Modellező alkalmazás munkafolyamatba szervezése

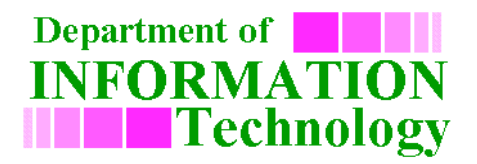

o generátor job: bemeneti paraméter tér létrehozása input fájlok formájában

{ modellezési (rész)számításokat végző job

{ kollektor job: számítási eredmények összegyűjtése és aggregálás (beleértve a vizualizációhoz szükséges adatok előállítását)

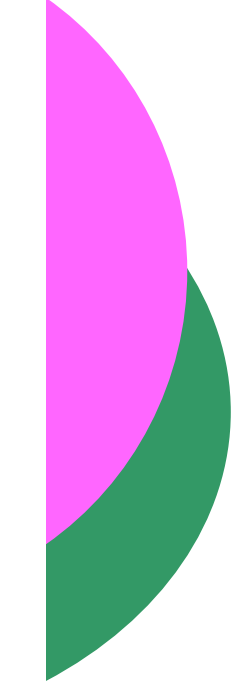

#### 4. Webes felhasználói felület kialakítása

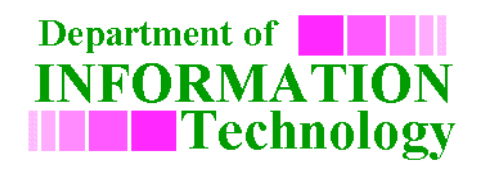

- { Portlet alapú, GridSphere és P-GRADE portál API-ra épül
- o projekt alapú modellezés támogatása
- { egyszer ű s í f lül k i f k i é tett elület a gya kori fre kvencia és fajlagos ellenállás értékek megadására
- o végrehajtás menedzselése és monitorozása
- o modellezés eredményeinek "kvalitatív" vizualizációja (impedancia amplitúdó<br>szondázási görbék ábrázolása)

#### 4. Webes felhasználói felület Projekt beállítások

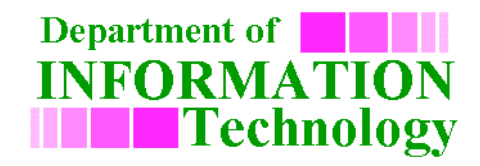

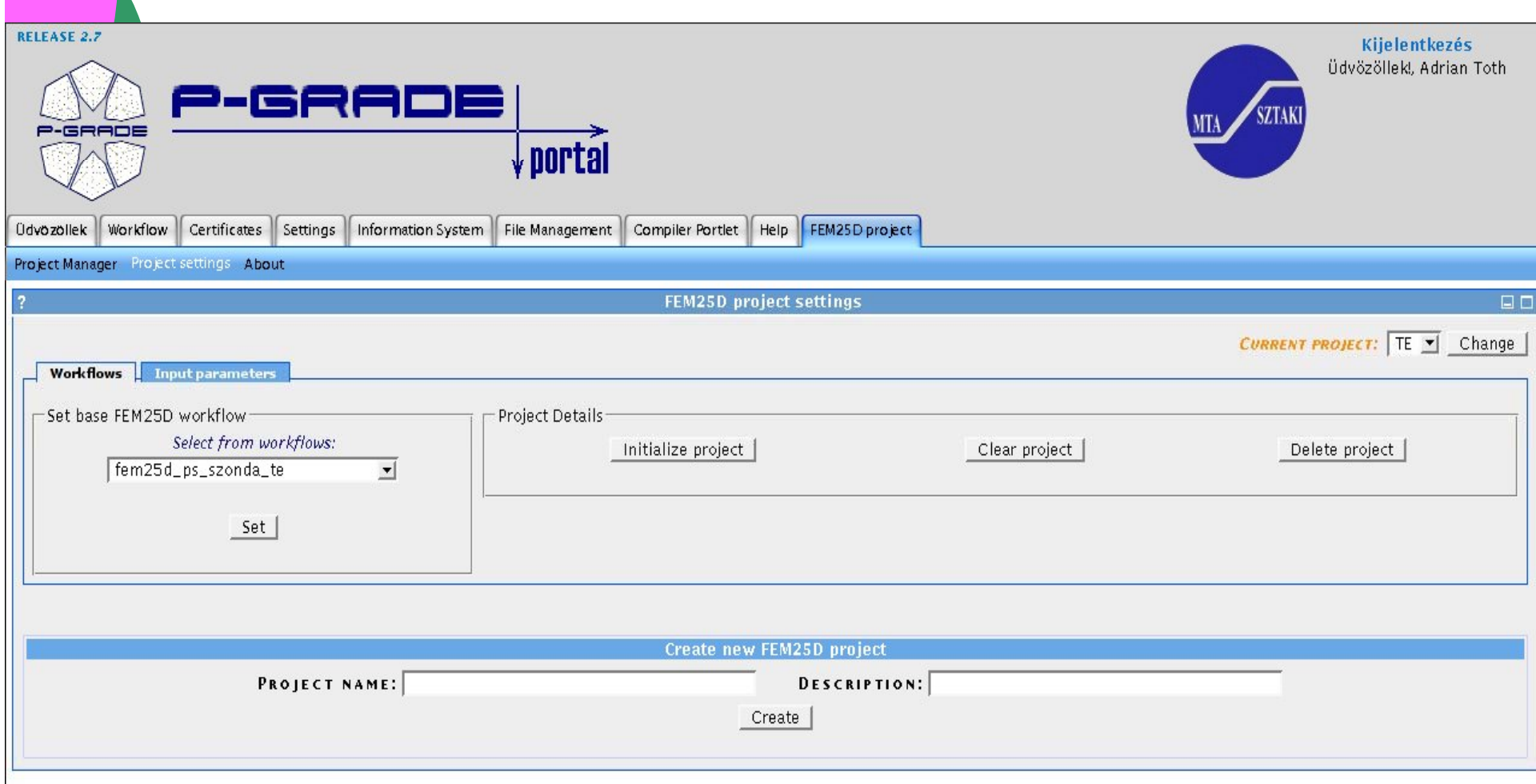

#### 4. Webes felhasználói felület Paraméter beállítások

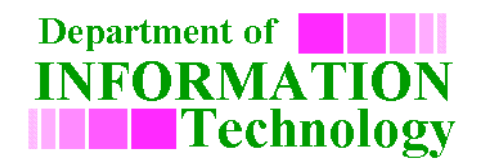

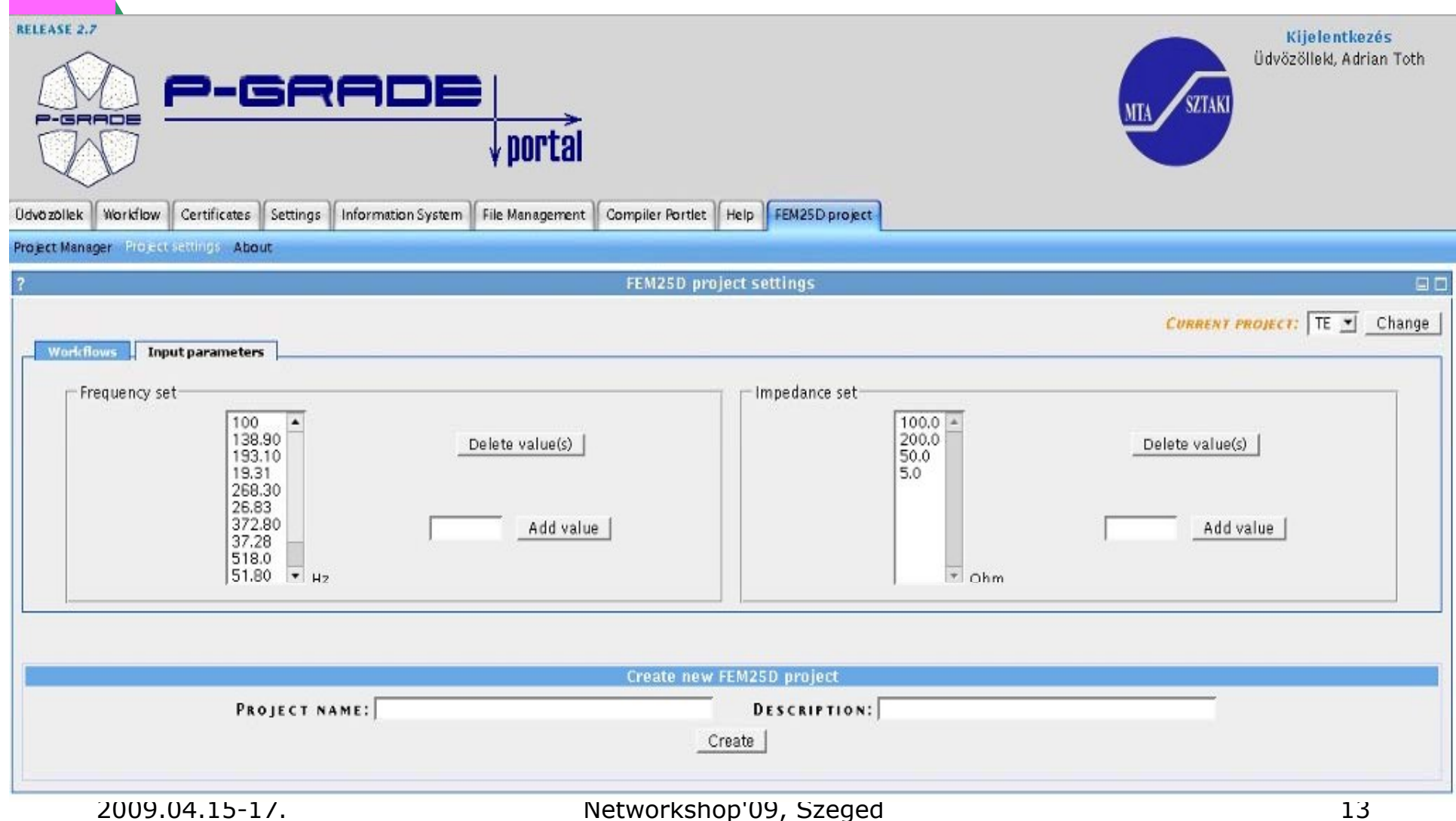

#### 4. Webes felhasználói felület Projekt menedzser

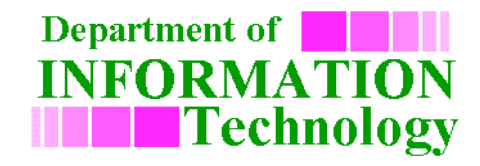

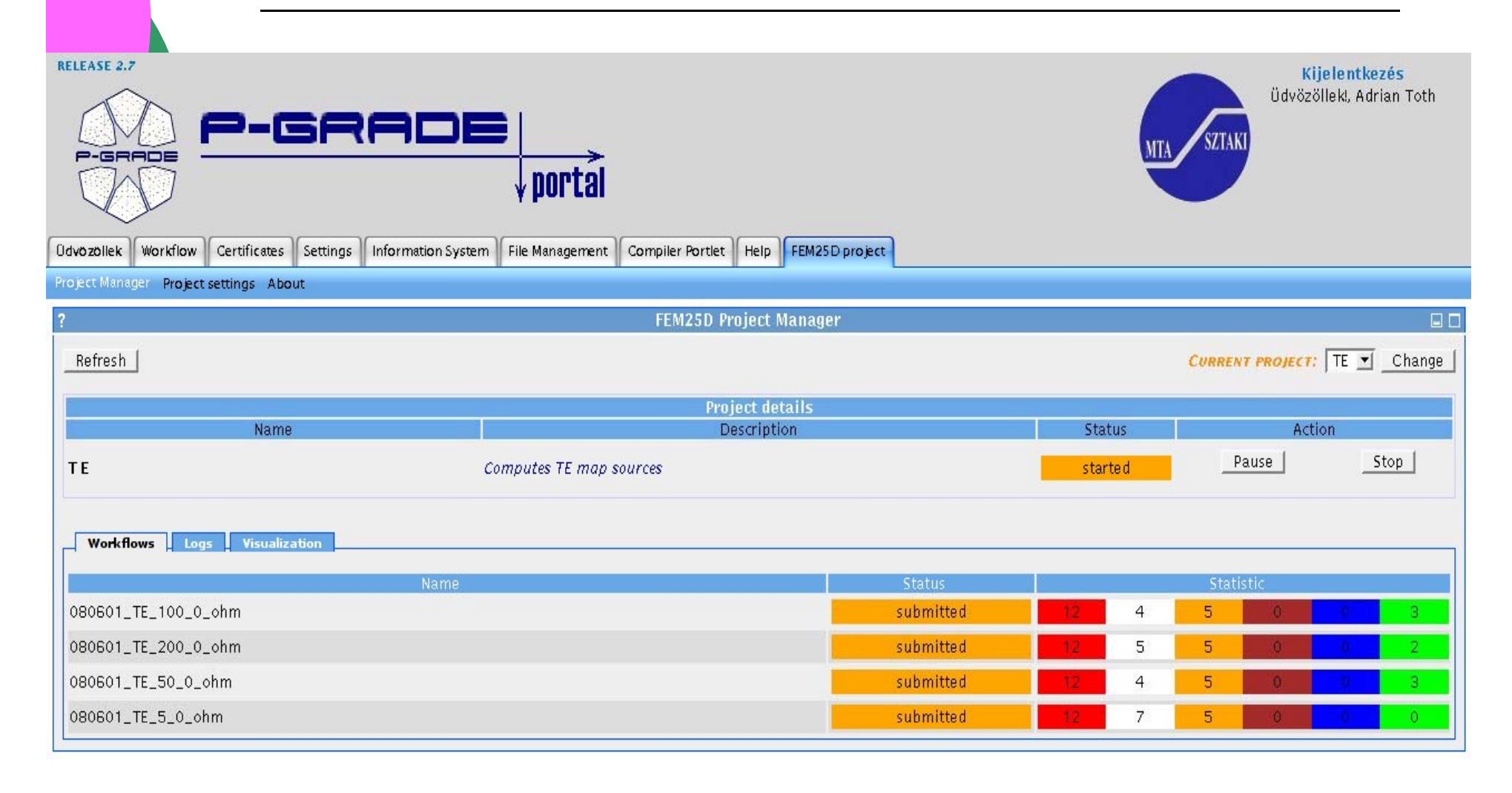

#### 4. Webes felhasználói felület Naplózás megjelenítése

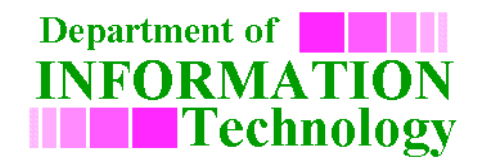

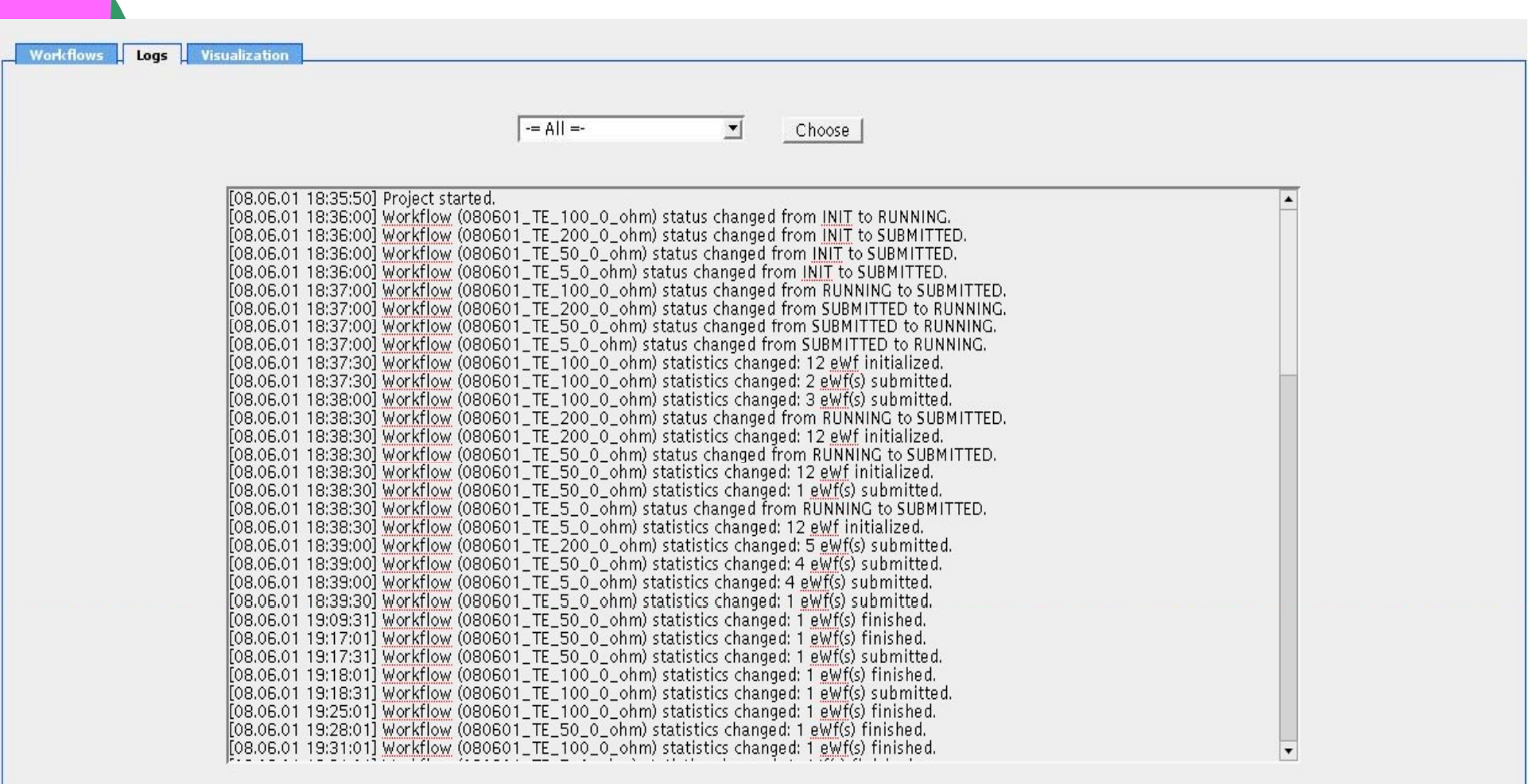

#### 4. Webes felhasználói felület Vizualizáció

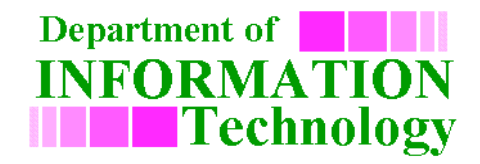

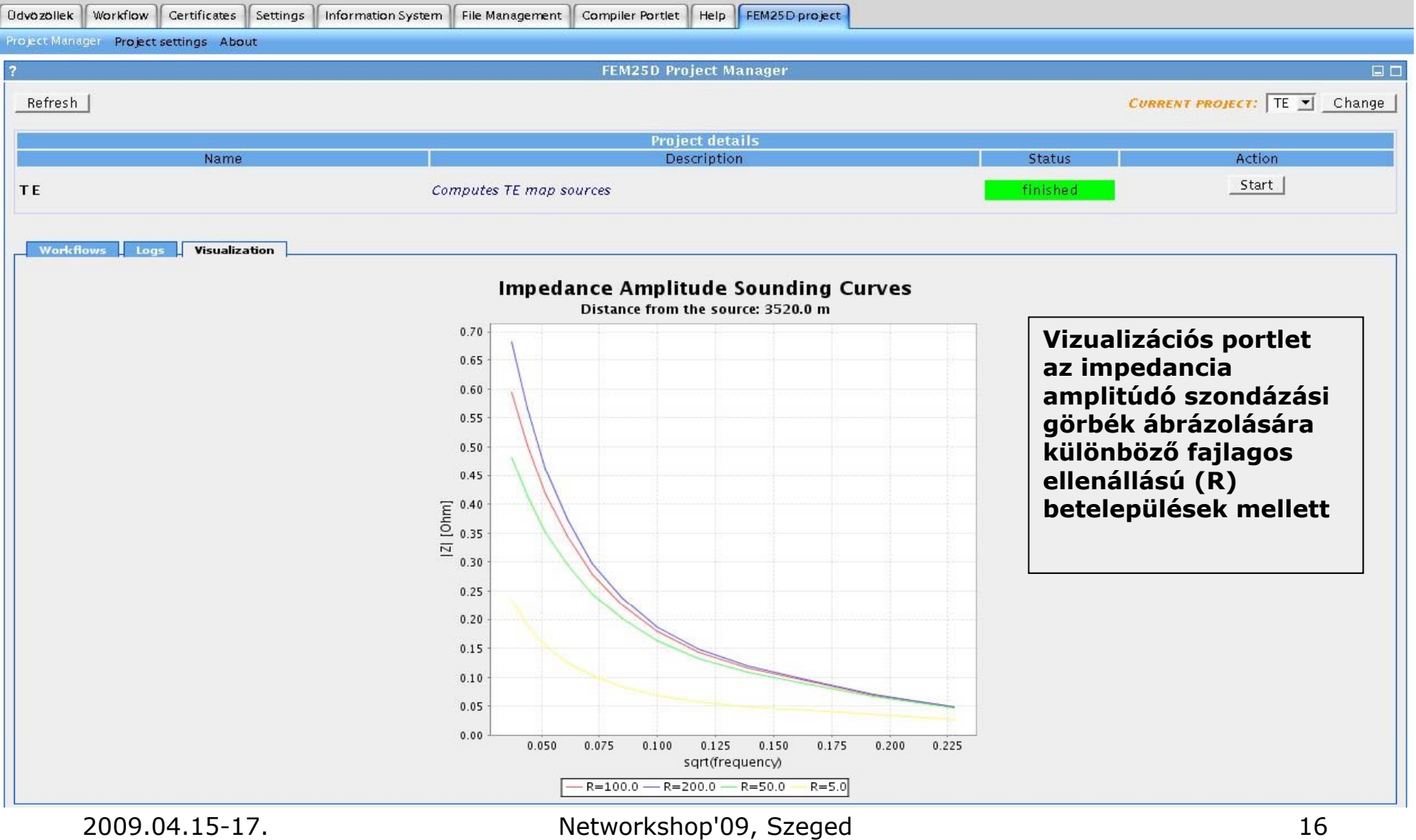

#### Az alkalmazás struktúrája

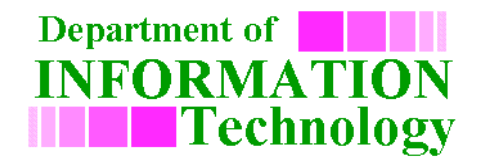

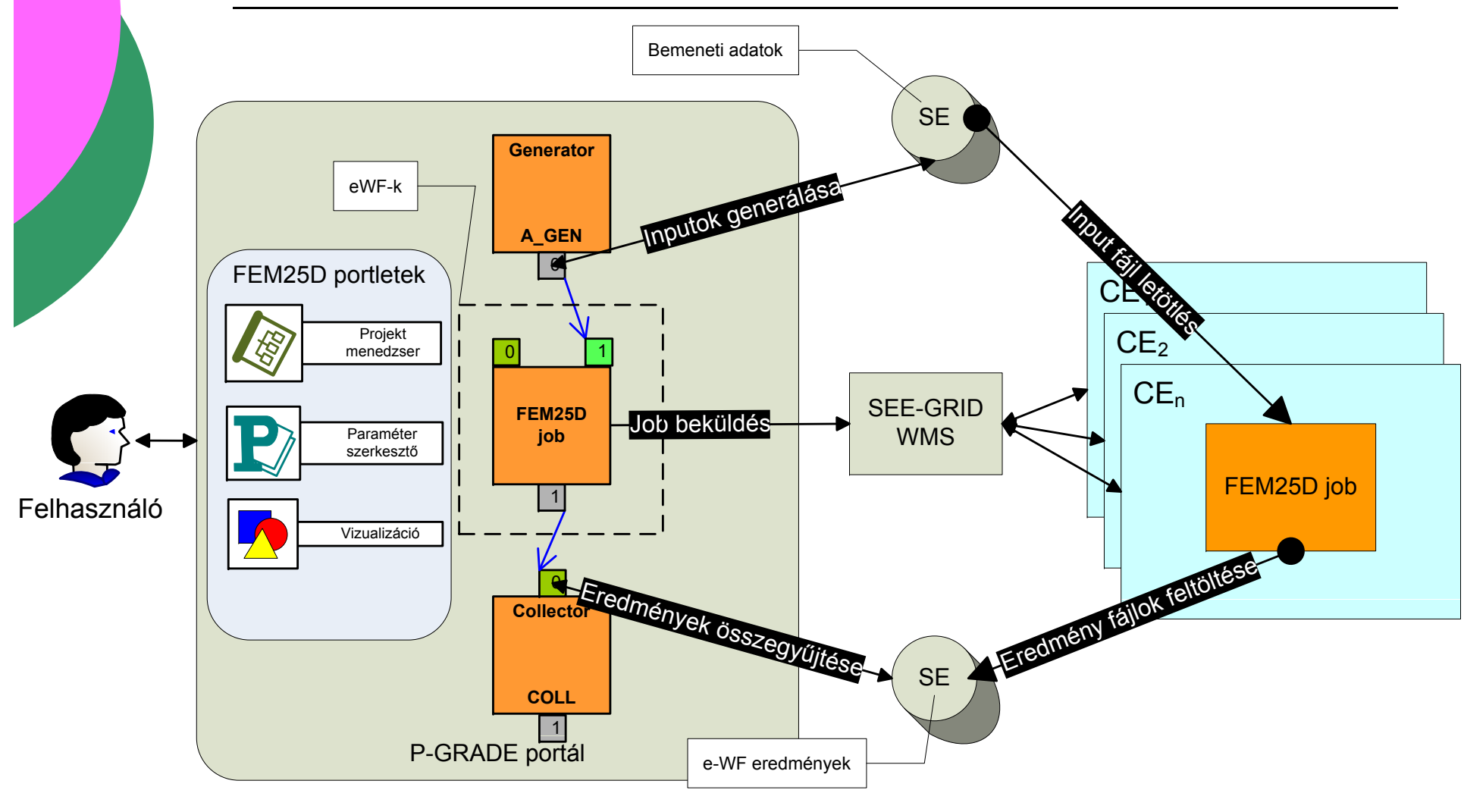

2009.04.15-17. Networkshop'09, Szeged 17

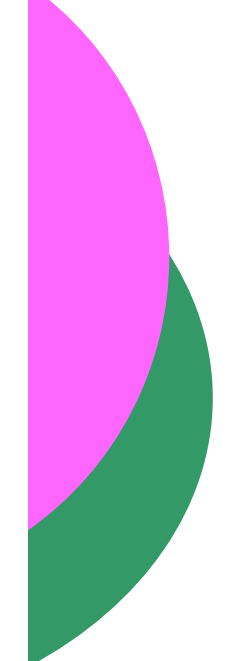

#### Konklúzió, tapasztalatok

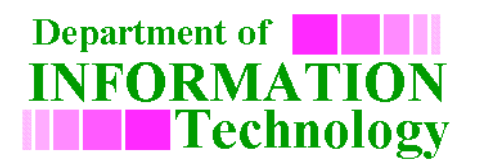

- { A kife jlesztett modellez ő rendszer ebben a környezetben gyorsabb és rugalmasabb
- o A különböző (forráspolarizációs, galvanikus) hatások elemzése megvalósult, és elkezd ődtek a forrás környezetében lév <sup>ő</sup> inhomogenitások tértorzító hatásának (source overprint) a vizsgálata
- o Kihasználja a Grid elosztott architektúrájából Kihasználja a Grid elosztott architektúrájából adódó (több hoszton történ adódó (több hoszton történő) párhuzamosítási<br>lehetőségeket ehetőségeket
- o Javasolt felállás (nem feltétlen 3 személyt jelent)
	- $\bullet$ az adott problématerületen jártas szakért ő
	- $\bullet$  programozó informatikus aki közvetít ő szerepet is betölt
	- **Grid-es témában jártas informatikus**

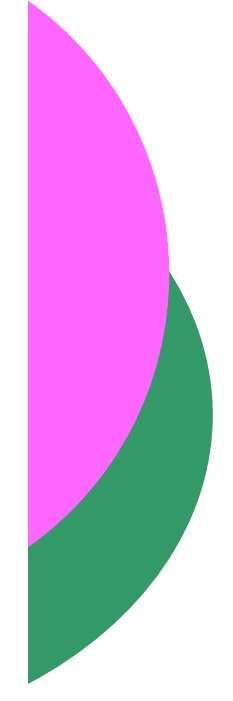

### Továbbfejlesztési lehetőségek

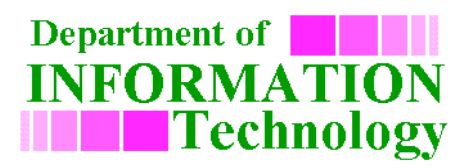

- { MPI Fortran függvénykönyvtár használatával a klaszter szint ű párhuzamosítási lehet őségeket kihasználására is
	- **elméleti matematikai modell és** algoritmuselméleti háttér már kidolgozott
	- **· implementációs munkálatok folyamatban**
- o Grid köztesréteg függetlenség
- { Párhuzamosság az inverz feladat megoldása során is felhasználható és itt válhat komoly tényez ővé

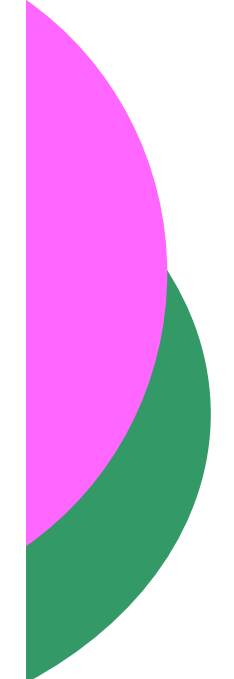

#### Köszönetnyilvánítás

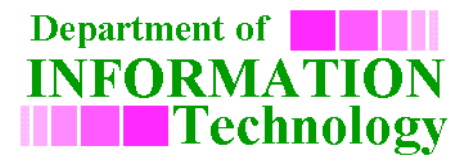

A cikkben bemutatott fejlesztések az OTKA 49479, valamint EU FP6 SEE-GRID-2 (EU szerz ődésszám: 031775) projektek keretein belül lettek elvégezve.

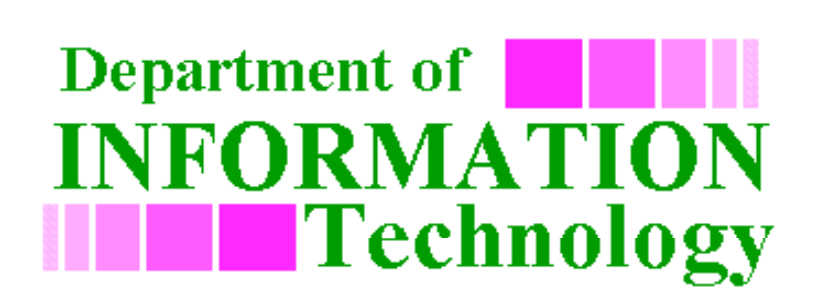

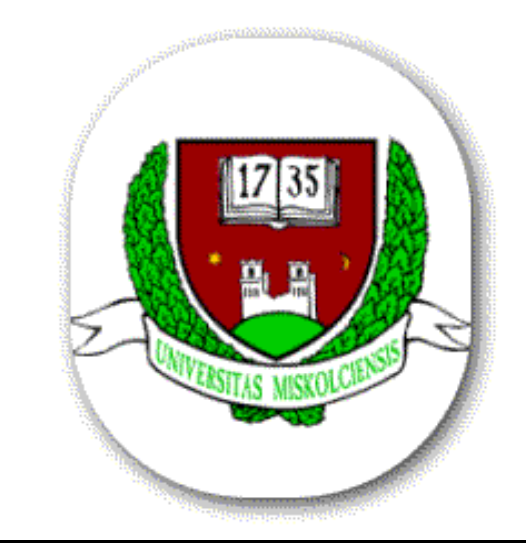

# Köszönöm a figyelmet!

Kérdések?

2009.04.15-17. Networkshop'09, Szeged 21